# **Section Menu Widget**

#### Widget Use

Renders submenu items of a specific menu item.

## Example of Widget Use

# **冊 Our Store**

About Us Privacy Policy Terms and Conditions

### Where can the Widget be placed?

The widget can be used in the following templates:

- Theme Layout (recommended)
- All Templates

## Widget Options

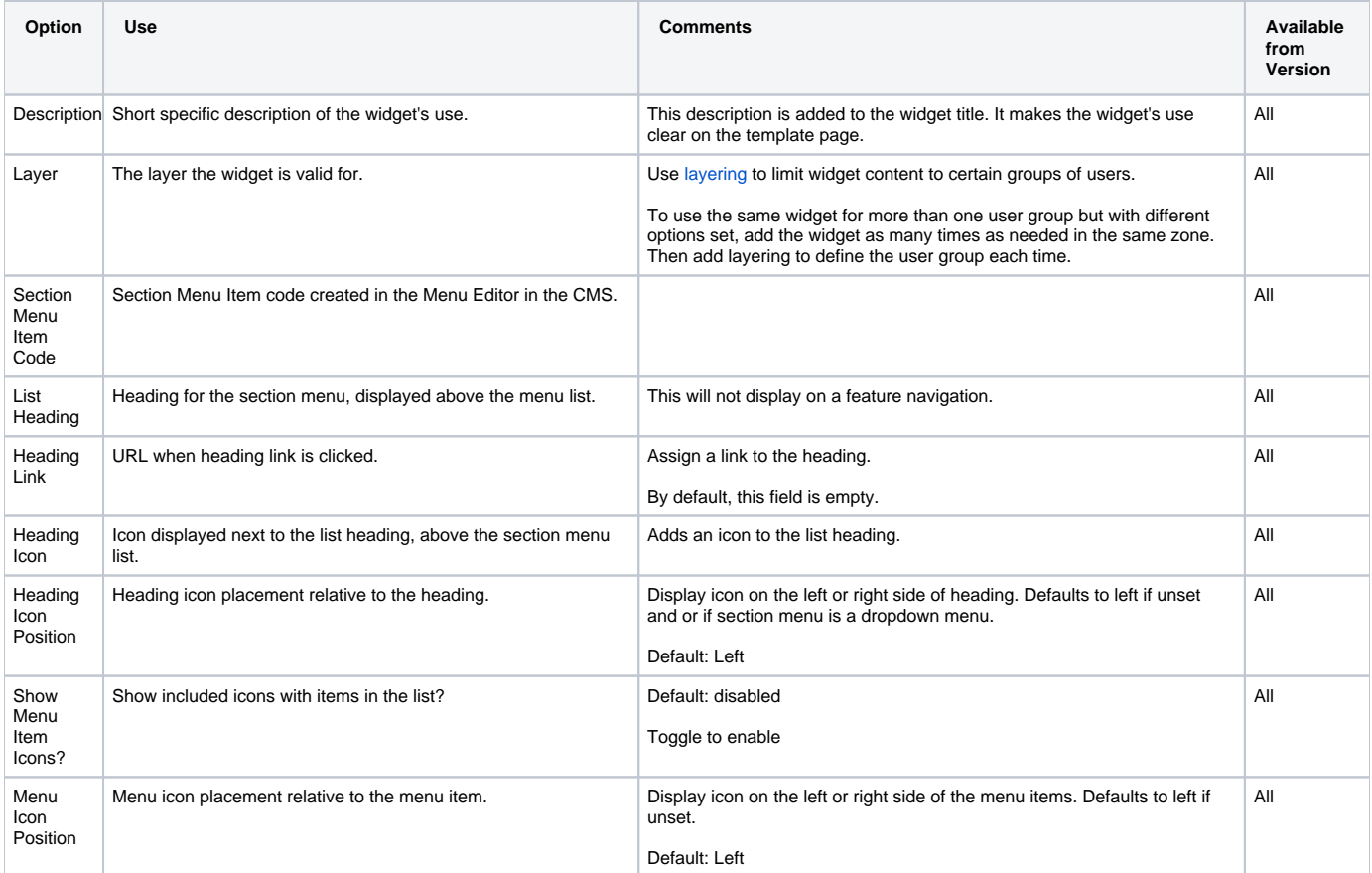

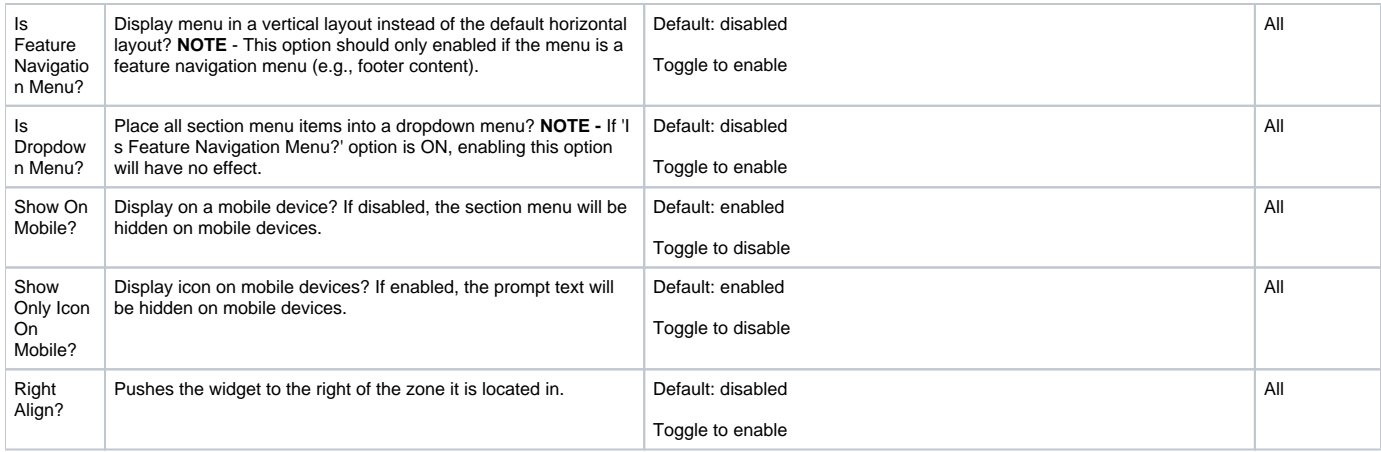

## Related help

• [Section Menu Editor](https://cvconnect.commercevision.com.au/display/KB/Section+Menu+Editor)